### Université de Sherbrooke Département d'informatique

# IGL501-IGL710 : Méthodes formelles en génie logiciel

## Examen périodique

Professeur : Marc Frappier

Mardi 13 octobre 2020, 13 h 30 à 16 h 30.

#### Notes importantes :

- Examen en ligne: toute documentation et tout logiciel permis.
- La correction est, entre autres, basée sur le fait que chacune de vos réponses soit :
	- claire, c'est-à-dire lisible et compréhensible pour le lecteur;
	- précise, c'est-à-dire exacte et sans erreur;
	- concise, c'est-à-dire qu'il n'y ait pas d'élément superflu;
	- complète, c'est-à-dire que tous les éléments requis sont présents.
- nombre de pages de l'examen, incluant celle-ci : [3.](#page-2-0)
- Remettez vos réponses avec l'application Web<https://turnin.dinf.usherbrooke.ca/>

#### Pondération :

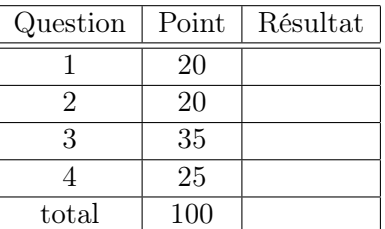

Nom : Prénom :

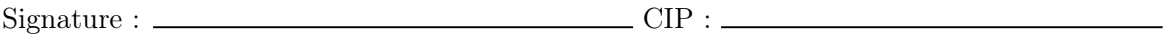

- 1. (20 pt) Traduisez les énoncés suivants avec le langage de Tarski. Utilisez comme point de départ le fichier q1.json; il contient chacun de ces énoncés. Remettez un fichier q1.json.
	- (a) Il existe un triangle et un carré de même taille, situés sur la même ligne, et ces deux objets sont plus grands que tous les autres objets.
	- (b) Chaque objet est seul sur sa ligne et sur sa colonne.
	- (c) Ou bien le pentagone a est grand, ou bien le triangle b est grand.
	- (d) Il n'y a pas de ligne avec deux pentagones.
	- (e) Une condition suffisante pour que les objets soient tous sur la même colonne est qu'il existe un petit triangle.
- 2. (20 pt) Pour chaque opération suivante, indiquez si elle préserve l'invariant. Si elle le préserve, justifiez votre réponse par une preuve. Si elle ne le préserve pas, donnez un contre-exemple et trouvez la précondition la plus faible (la moins restrictive) qui permet de préserver l'invariant. Remettez un fichier q2.txt.
	- (a) Opération :  $A(x) = PRE x > y & x : NAT THEN y := y-x END$ Invariant :  $y : NAT & y > 0$
	- (b) Opération :  $B(x) = PRE x : -2...-1 x x < y$  THEN CHOICE  $y:=x$  OR  $y:=x+1$  END END Invariant :  $y : -2 \ldots 0$
	- (c) Opération :  $C = ANY x$  WHERE  $x : -1..1$  THEN  $y := x$  END Invariant :  $y : -2...2$
	- (d) Opération :  $D(x)$  = PRE x : -1..1 THEN
		- SELECT  $x \le 0$  THEN  $y := -x$  WHEN  $x \ge 0$  THEN  $y := x$  END END

Invariant :  $y : -2...2$ 

- <span id="page-2-0"></span>3. (35 pt) Modélisez une file de nombres naturels en B satisfaisant les exigences suivantes. La file a une capacité maximale de k. Remettez un fichier q3.mch.
	- enfiler $(x : \text{NAT})$

Ajoute l'élément x à la fin de la file.

• defiler

Supprime l'élément en tête de la file.

 $\bullet\ \,$ e $\leftarrow\,$ tete

Retourne l'élément qui est en tête de la file; la file demeure inchangée.

•  $\sup(i : \text{NAT})$ 

Supprime le *i*<sup>ième</sup> élément de la file, en utilisant comme convention que l'élément à la tête de la file est numéroté 1 et celui à la fin de la file numéroté  $n$ , pour une file de longueur n.

• sup  $e(e : NAT)$ 

Supprime un élément e de la file, s'il en existe un. La file est inchangée s'il n'y a pas d'élément e dans la file.

• trier

Trie les éléments de la file en ordre croissant, la position 1 contenant la plus petite valeur de la file.

4. (25 pt) Écrivez un programme q4.dfy avec Dafny qui retourne vrai ssi tous les éléments du vecteur a sont supérieurs à 0. Votre programme doit contenir toutes les déclarations permettant de prouver sa correction.

#### Fin de l'examen